## medcom

## Skriftlige spørgsmål i chatten

(F

Webinar 27. april 2023kl.12.30-14.45 om den nye korrespondancemeddelelse v.2.1.0

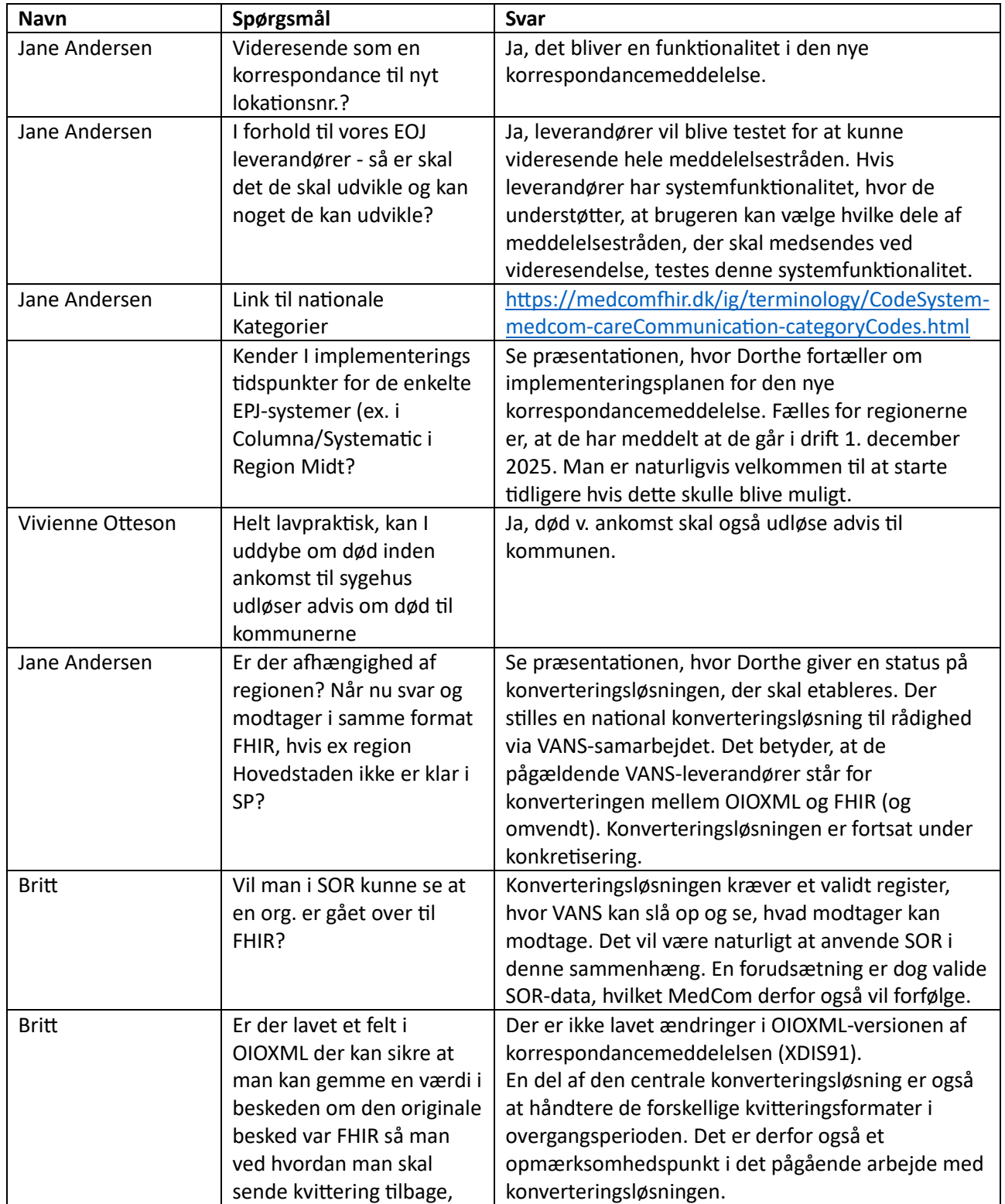

## medcom

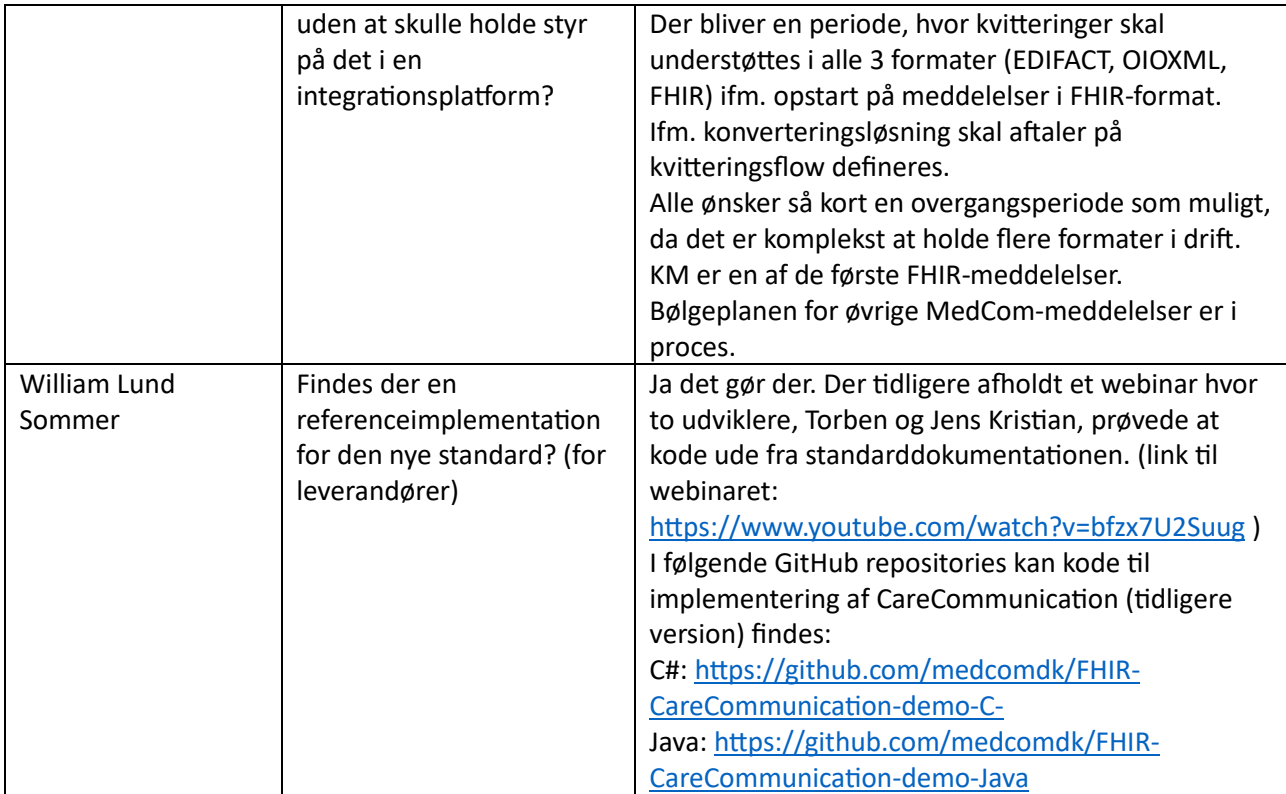